; ; PCPUT.COM This CP/M program will send a file to a PC sent via a serial ; port and write it as an MSDOS file. The program on the PC ; should recieve the file in a XModem format/protocol. (Use Absolute Telnet). ; ; The program seems to work up to at least 38,400 Baud fine. ; Note this is just the gutted Ward Christenson Modem program, ; This program can be assembled to utilize the serial ports of the SD-Systems ; Serial IO board or the S100Computers/N8VEM Serial-IO Board. ; It can be easily modified for most other serial ports. ; ; John Monahan 2/8/2013 (monahan@vitasoft.org) ; ;DEFINE ASCII CHARACTERS USED SOH EQU 1 EOT EQU 4 ACK FOU 6 NAK EQU 15H LF EQU 10 CR EQU 13 ; BDOS EQUATES (VERSION 2) RDCON EQU<sup>1</sup> WRCON FOU 2 PRINT EQU 9 CONST EQU 11 ; CONSOLE STAT OPEN EQU 15 ;<br>CLOSE EQU 16 ; " " CLOSE EQU 16 ; " "<br>
SRCHF EQU 17 ; " " SRCHF EQU 17 ; " "<br>
SRCHN EQU 18 : " " SRCHN EQU 18 ERASE EQU 19 ; NO RET CODE READ EQU 20 ; 0=OK, 1=EOF WRITE EQU 21 ; 0=OK, 1=ERR, 2=?, 0FFH=NO DIR SPC MAKE EQU 22 ; 0FFH=BAD REN EQU 23 ; 0FFH=BAD STDMA EQU 26 BDOS EQU 5 REIPL EQU 0 FCB EQU 5CH ; SYSTEM FCB TRUE EQU 0FFH FALSE EQU NOT TRUE SD\$SYSTEMS EQU FALSE ;<---True if SD Systems Serial 8-IO Board IF SD\$SYSTEMS BASE\$PORT EQU 010H ;>>> SETUP FOR SD SYSTEMS I/O8 Board <<< MODEM\$SSC\$SELECT EQU 14H ;Port to select 1 of 4 SSC's on the board ELSE BASE\$PORT EQU 0A1H ;>>> SETUP FOR S100Computers Board <<< SPEECH\$CTL\$PORT EQU 0A0H ; Serial Ctrl port A for speech synthesizer SPEECH\$DATA\$PORT EQU 0A2H ; Serial Data port A for speech synthesizer ENDIF MODEM\$CTL\$PORT EOU BASE\$PORT : A1H or 010H MODEM\$SEND\$MASK EQU 4 SEND\$READY EQU 4 ;VALUE WHEN READY MODEM\$RECV\$MASK EQU 1 RECV\$READY EQU 1 ;BIT ON WHEN READY MODEM\$DATA\$PORT EQU BASE\$PORT+2 ; A3H or 012H ERROR\$LIMIT EQU 5 ;MAX ALLOWABLE ERRORS EXIT\$CHAR EQU 'C'-40H ; CHAR TO EXIT FROM T OR C

ORG 100H

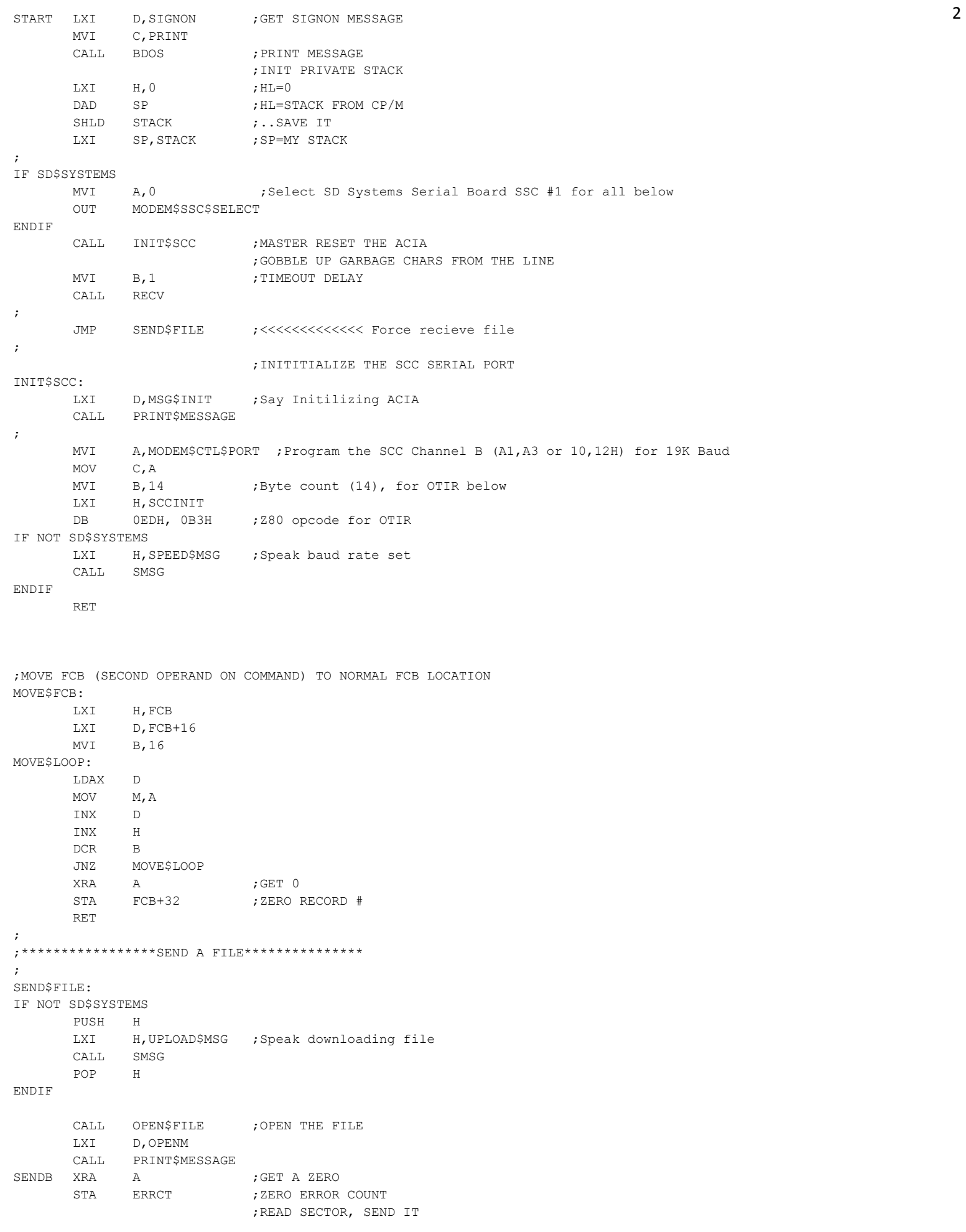

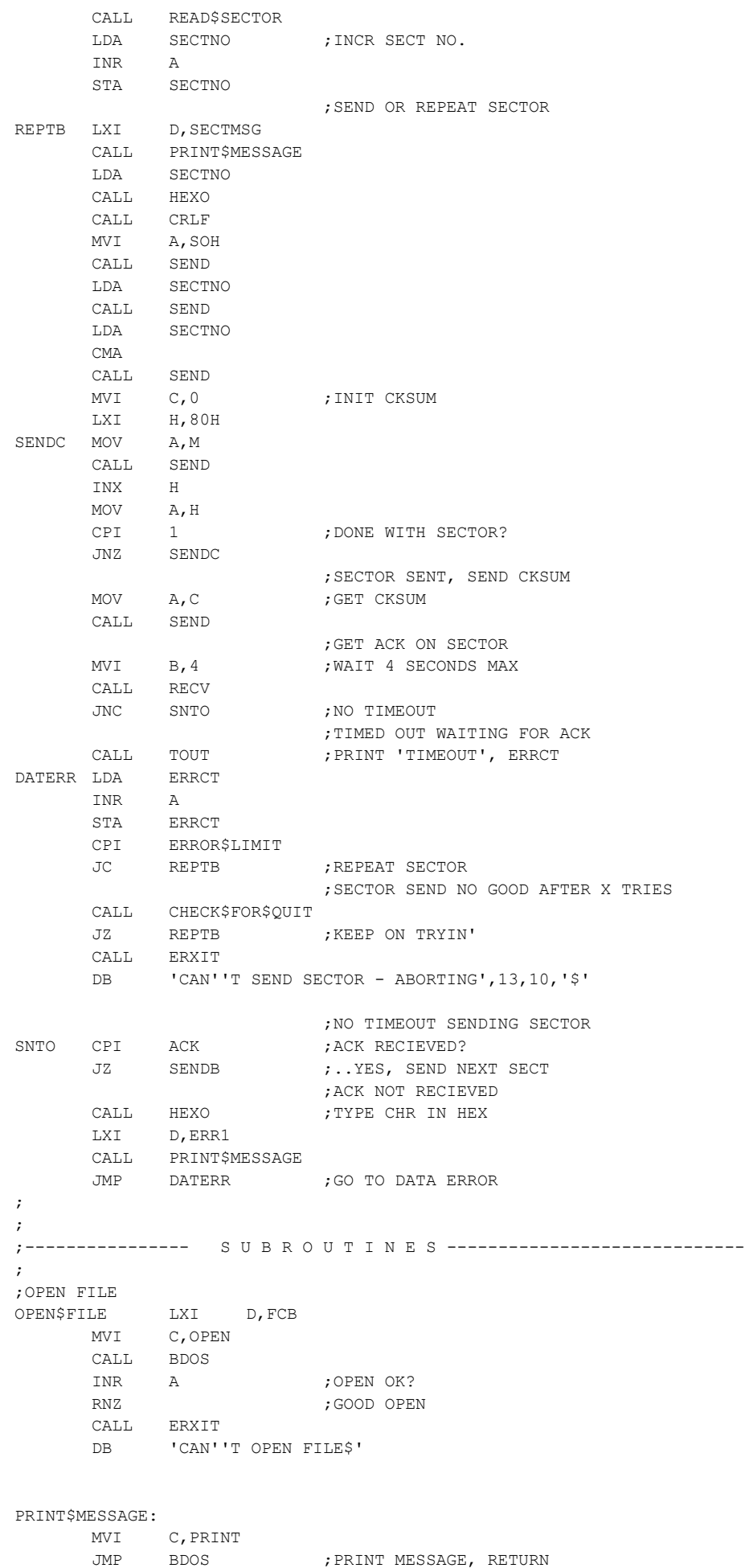

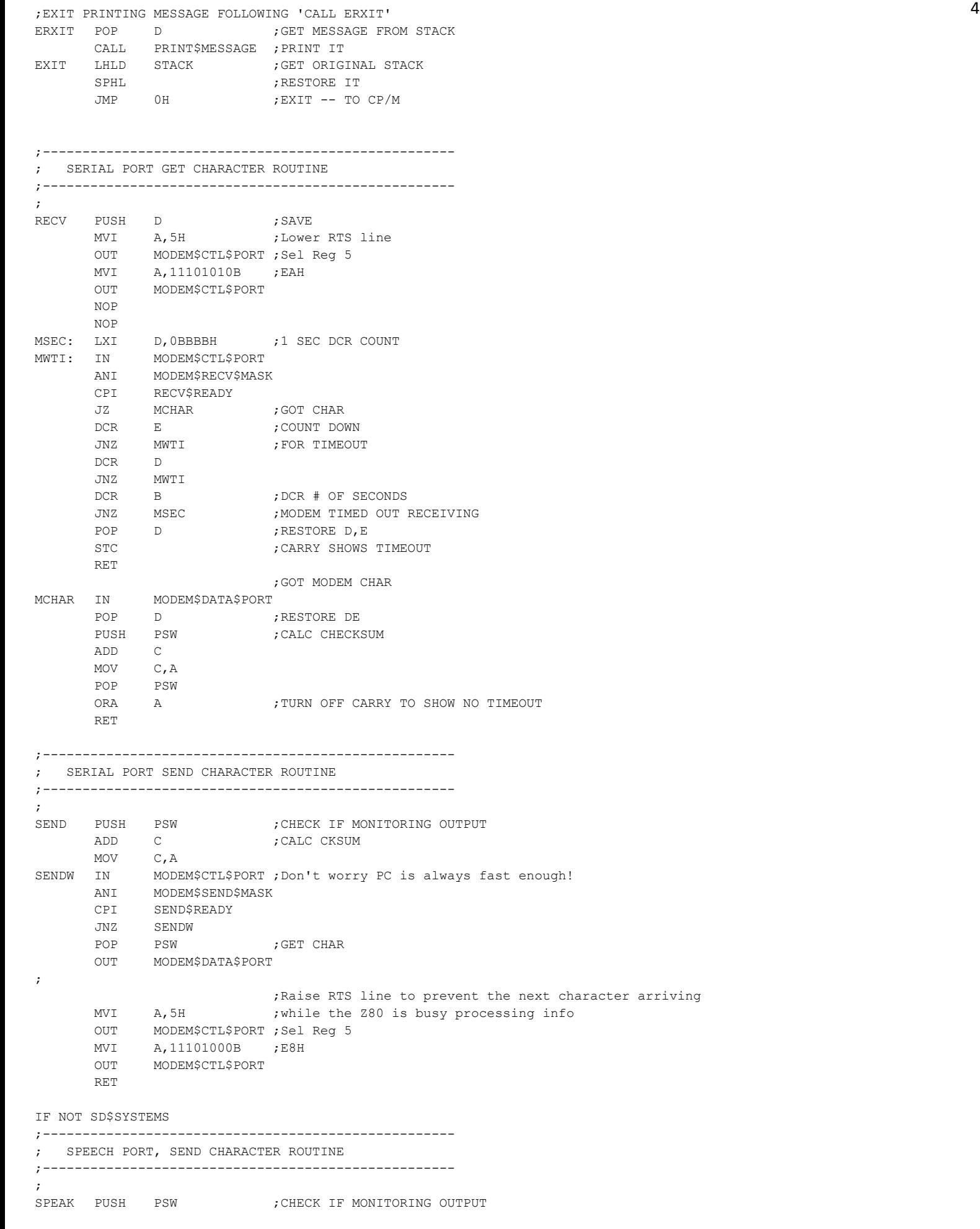

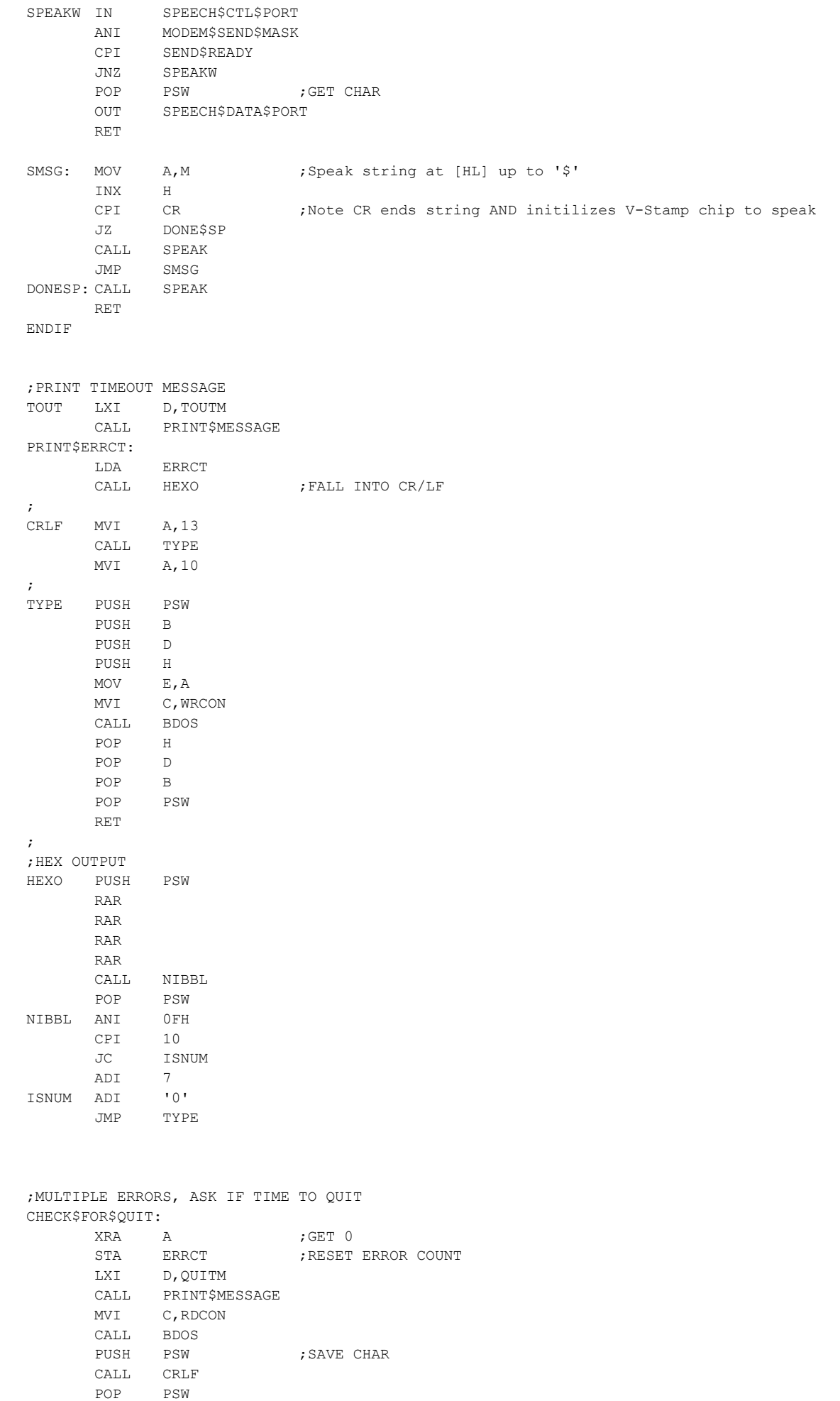

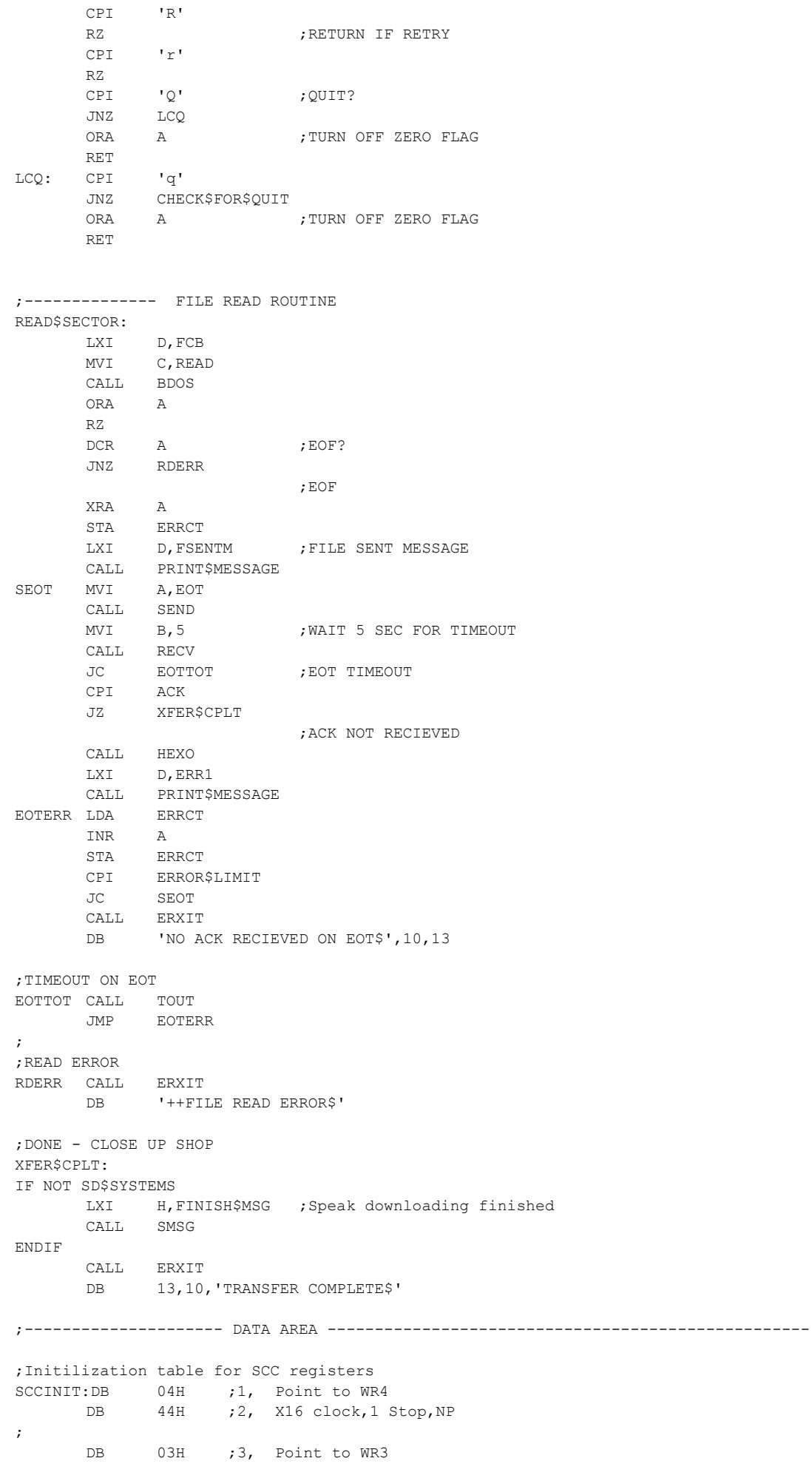

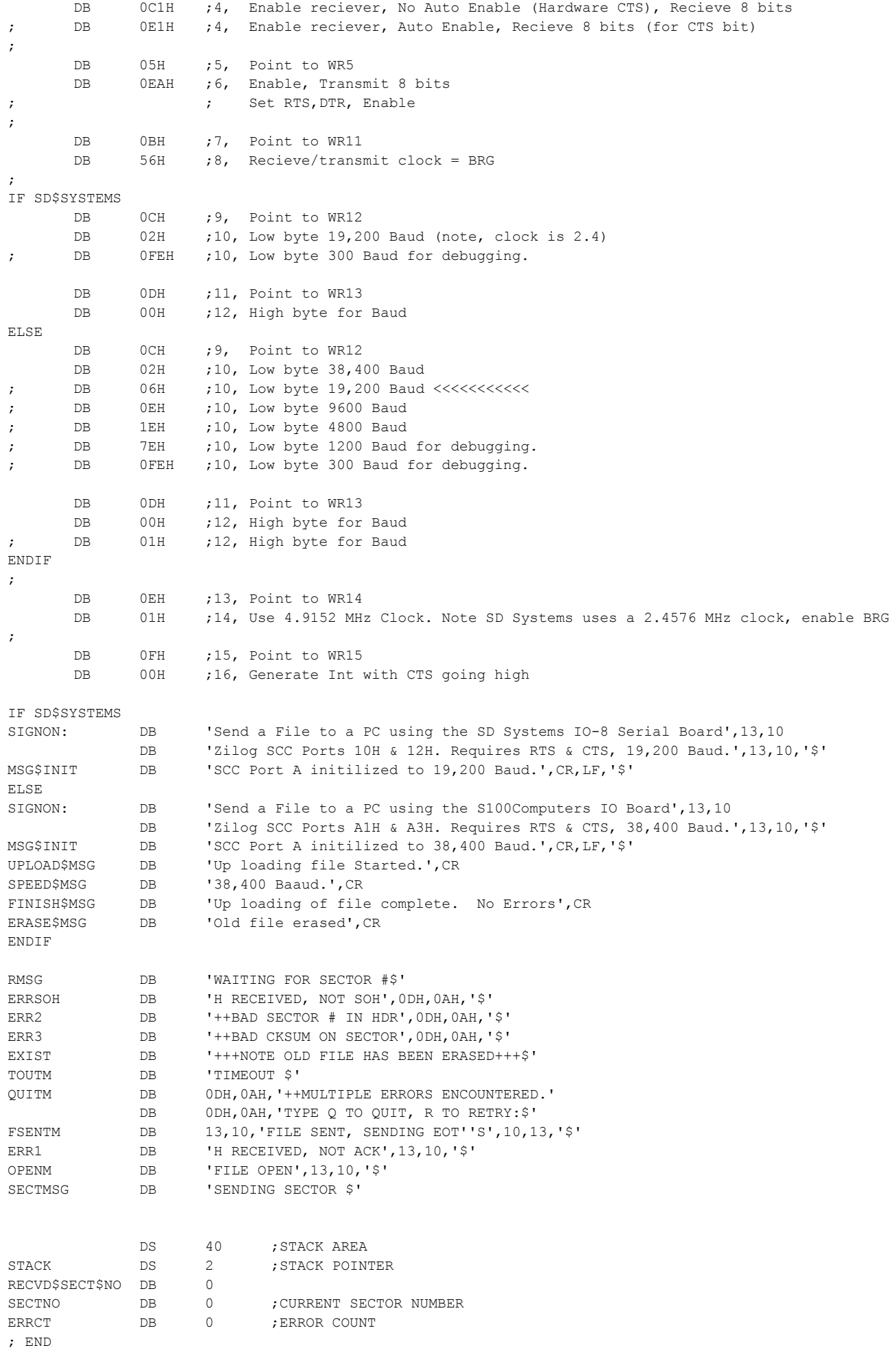